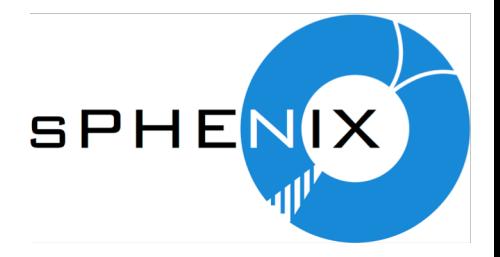

## **Crash Ghostscript!**

XXX

## Just do this

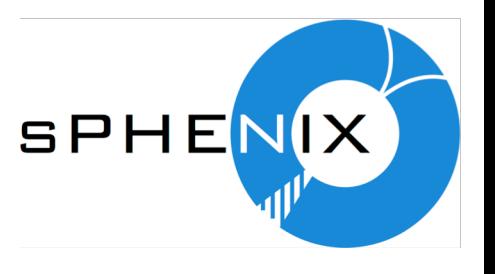

Made with Powerpoint for Mac 16.19 on Mojave 10.14.1

gs -sstdout=%stderr -dSAFER -dBATCH -dNOPAUSE -dNOPROMPT dMaxBitmap=500000000 -dAlignToPixels=0 -dGridFitTT=2 '-sDEVICE=pngalpha' -dTextAlphaBits=4 -dGraphicsAlphaBits=4 '-r72x72' -dFirstPage=1 dLastPage=8 -sOutputFile=xxx-%d.png in.pdf